H**elenia**<br>GSMA®

## **کنیکـٹڈ سوسائٹی** موبائل انٹرنیٹ سکلز ٹریننگ ٹول کٹ

لوگوں کو موبائل انٹرنیٹ کی بنیادی مہارتوں کی تربیت دینے کے لیے ایک گائیڈ

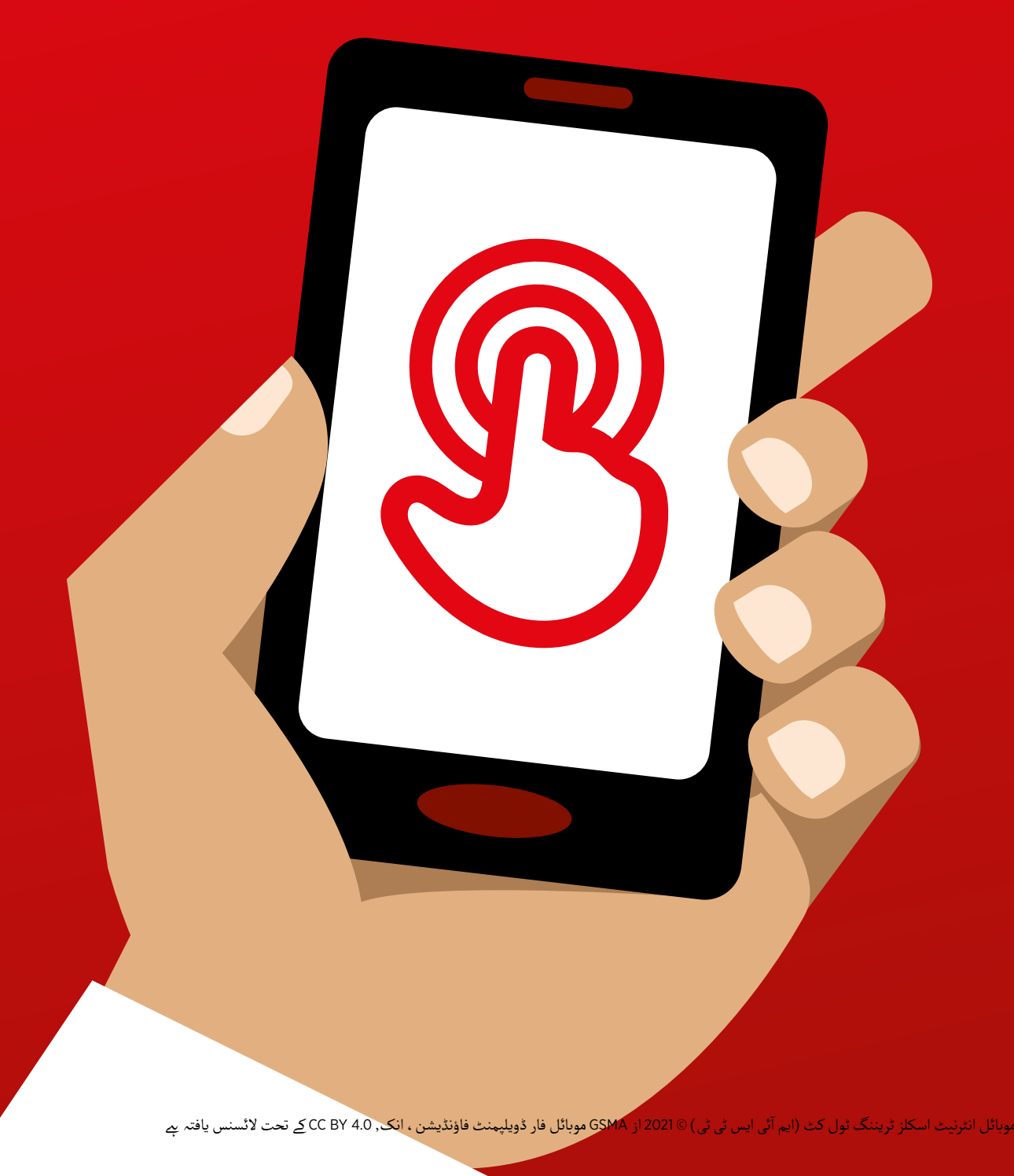

ماڈیول 4 - گوگل

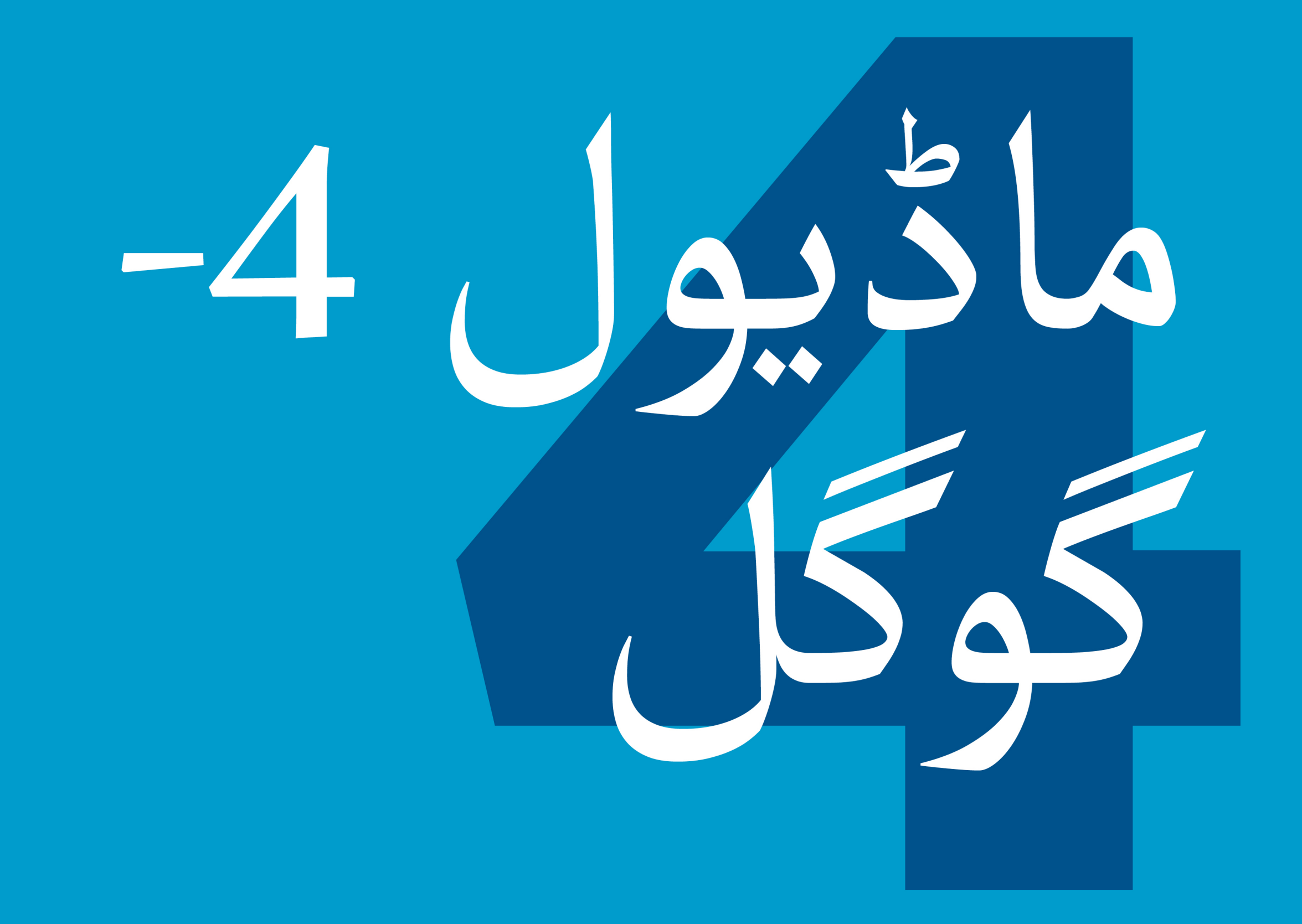

## ماڈیول 4 - گوگل

.<br>83 ماڈیول 4 *- گ*وگل

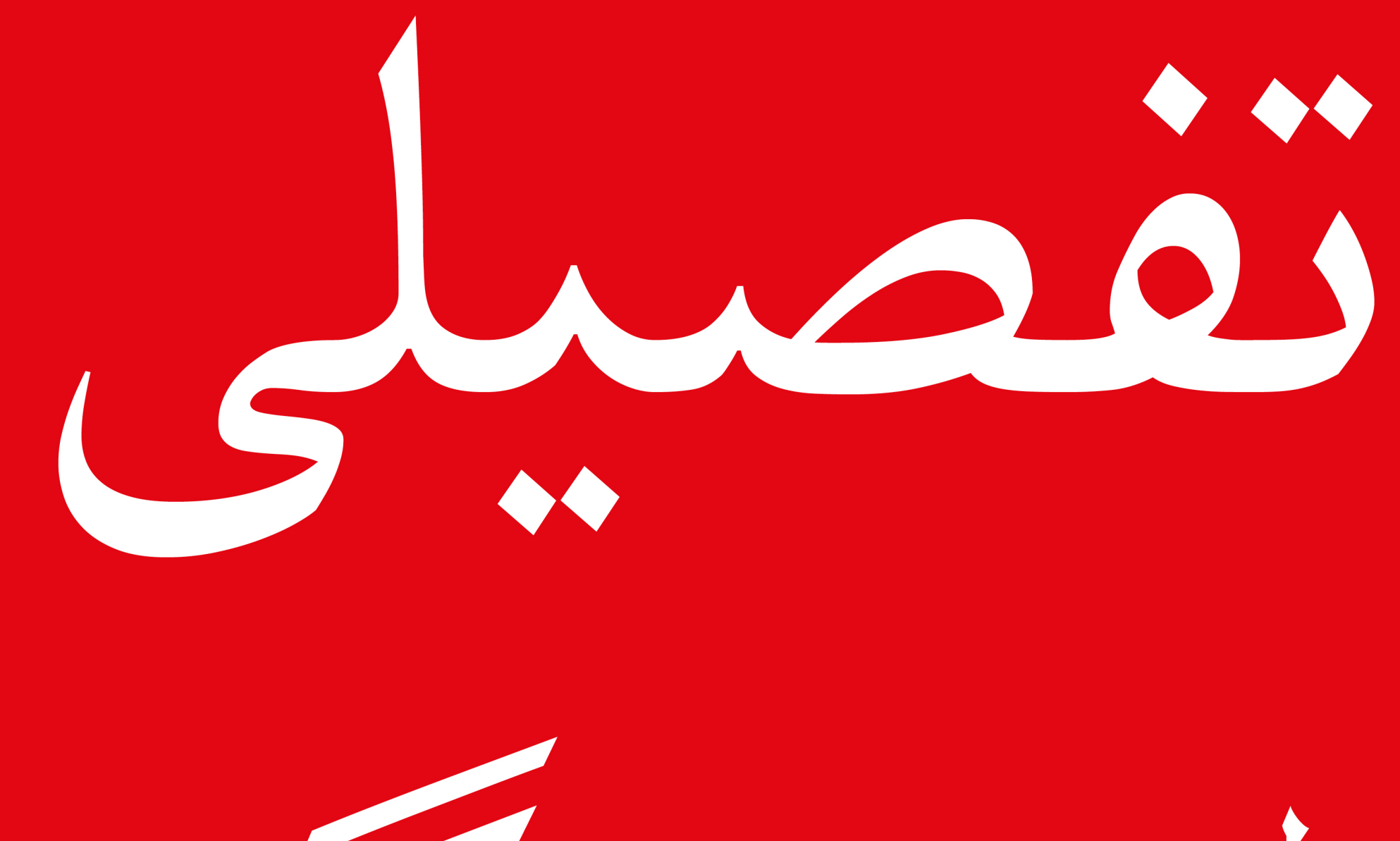

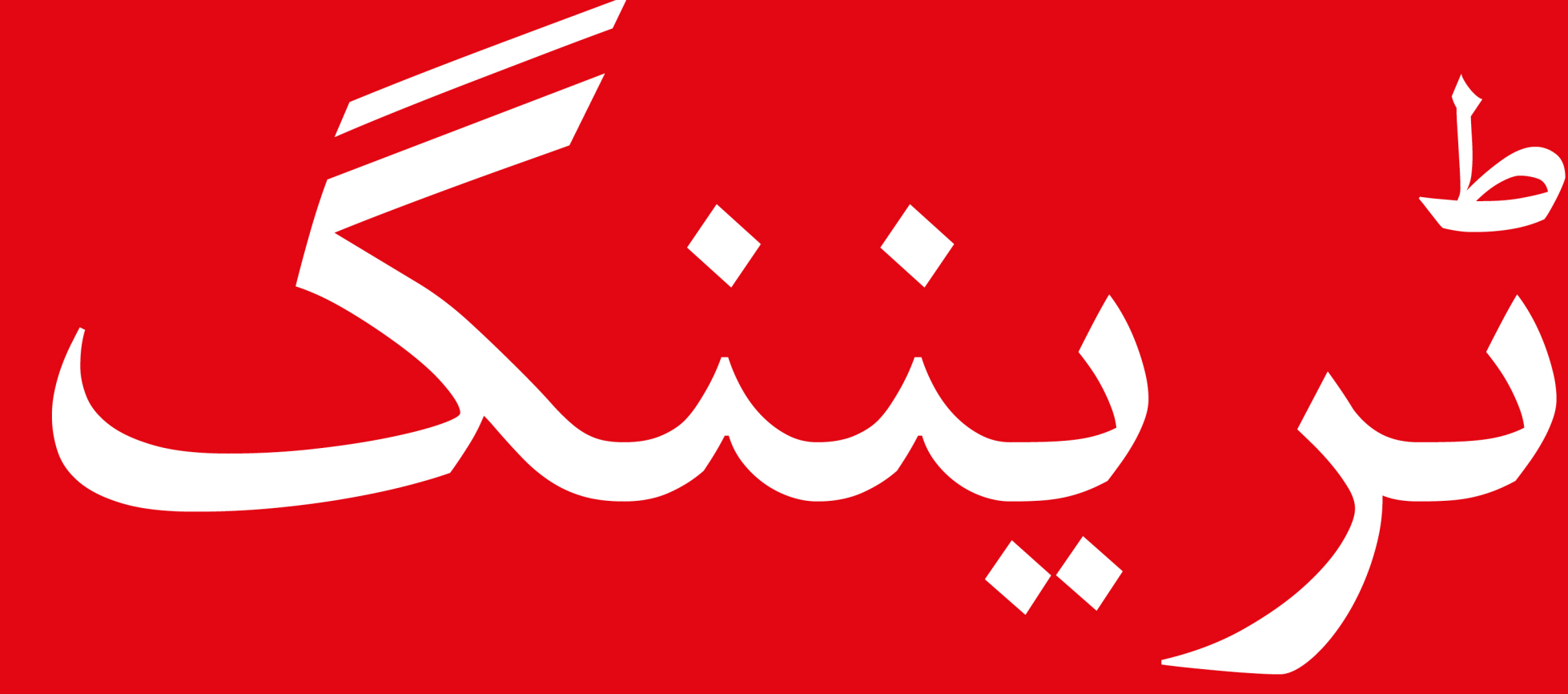

#### سے موبائل انٹرنیٹ سکلز ٹریننگ ٹول کٹ ( ایم آئی ایس ٹی ٹی )

**ماڈیول 4 - گوگل**

**سیکھےن کے مقاصد**

- استعمال کرنا ےہ۔ ٹرینیز جانےت ہیں کہ انٹرنیٹ پر مواد تک رسائی کے لیے گوگل کو کس طرح
- ُر امید محسوس کر تے ہیں ٹرینیز دستیاب مواد کی حد کو سمجھےت ہیں اور گوگل پر متعلقہ مواد تک رسائی کے بارے میں پرجوش اور پُر امید محسوس کرتے ہیں

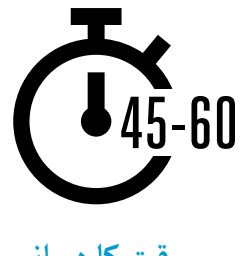

**وقت کا دورانیہ** 45-60 منٹ

# **آپ کو ضرورت ہوگی وہ چیزیں جس کی**

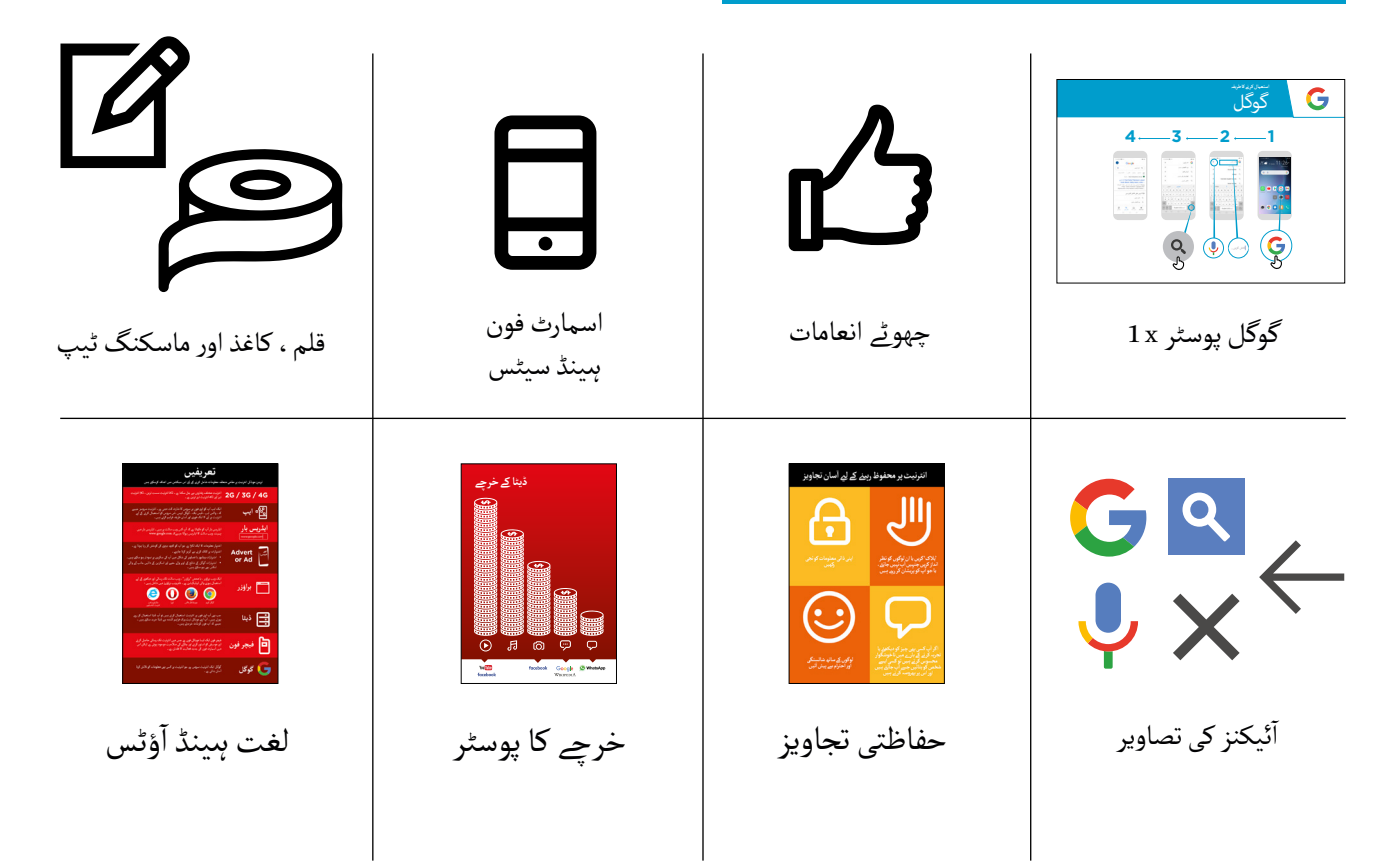

**ماڈیول 4 - گوگل**

## **گوگل متعارف کروائیں**

**آئیکن کی تصویر دکھائیں اور ان کو اپےن فون ٹرینیز کو گوگل پر یہ تالش کر نے کے لےئ کہیں**

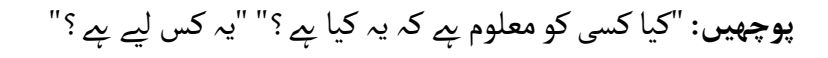

# T

#### **گوگل سرچ کی مختصر وضاحت دیں**

- .<br>آ • "گوگل سرچ آپ کو وہ معلومات تلاشِ کِرنے میں ۔ دودں سرچ آپ دو وہ معنومات تلاش درنے میں<br>مدد کرتا ہےِ جو آپ چاہیتے ہیں ۔ آپ گوگل کو مدد درنا ہے جو آپ چاہیے ہیں ـ آپ کودل کو<br>بتائیں کہ آپ کون سي معلومات تلاش کرنا چاہيے آہئیں جیسے 'دنیا کی آبادی کتنی ہے ؟' اور یہ ان تمام معلومات کو تالش کرے گا جو لوگوں نے بہام معنومات تو تلاش تر<sub>ے</sub> کا جو نوٹوں نے<br>انٹرنیٹ پر ڈالی ہیں ، تاکہ وہ تلاش کریں جو آپ کو چاہیے"
- آ پ جگہوں، نوکریوں، کھانا پکانے کی ترکیبیں، فلمیں، گانے، خبریں، اسکول، کالج، امتحانات " وغیرہ کے بارے میں معلومات حاصل کر سکـےت ہیں

**یاد رکھیں:** ٹریننگ میں ہو نے والی گـفتگو اور سرگرمیوں کو اس بات سے جوڑیں کہ انٹرنیٹ آپ کے ٹرینی کی اپنی زندگی میں کس طرح مددگار یا مفید ہو سکـتا ےہ۔ اس سے ان کے لیے ٹریننگ متعلقہ اور دلچسپ رکھےن میں مدد مےل گی۔

## **ُجاگر کریں! فوائد کو ا**

- آ**۔**<br>• اپن**ی کہانی بتائیں** کہ گوگل سرچ ، آپ (ٹرینر) ، آپ کے دوستوں اور اہل خانہ کے لےئ کس طرح فائدہ مند ےہ۔ کچھ مثالیں مندرجہ ذیل ہیں:
	- جگہوں ، ملازمتوں ، لوگوں ، مشہور شخصیات ،<br>کھانا پکانے کی ترکیبوں ، فلموں ، گانوں ، خبروں ، اسکول، کالج، امتحانات وغیرہ کے بارے میں معلومات تالش کرنا
- گوگل سرچ کو کس طرح استعمال کیا جا سکتا ہے<br>اس کی مخصوص مثالیں یا کہانیاں بتائیں

**بنائیں اپےن ٹرینیز کے لےئ گوگل سرچ کو متعلقہ** 

اپےن ٹرینیز کے ساتھ تبادلہ خیال کریں کہ گوگل سرچ ان کی اپنی زندگی میں کس طرح فائدہ مند ہوسکـتا ےہ:

- آ  پ اپنی زندگی میں گوگل سرچ کس لیے **پوچھیں:** " استعمال کرنا چاہیں گے؟" ان کے مفادات کی بنیاد پر انہیں کچھ تجاویز دیں
- آ  پ گوگل سرچ کے بارے میں جانےن کے **پوچھیں:** " لےئ کس چیز میں سب سے زیادہ دلچسپـی رکھےت ہیں اور پرجوش ہیں؟"

**ماڈیول 4 - گوگل**

## **سرگرمی: گوگل کا بنیادی استعمال**

**عملی مضاہرہ کریں!**

**4 3 2 1**

ستعم<del>د</del><br>گوگل

G

آپ فون پر گوگل سرچ استعمال کر نے کی کوشش کریں گے۔" **وضاحت کریں**: "اب

**'گوگل کو استعمال کر نے کا طریقہ' پوسٹر دکھائیں** گوگل

- مراحل دکھاتا ےہ"  **وضاحت کریں:** "یہ پوسٹر معلومات تالش کر نے کے لیے گوگل کے استعمال کے
- ٹرینیز کو ان کے مشترکہ فونز پر گوگل کی ایک سادہ تالش کے مراحل سے گزاریں

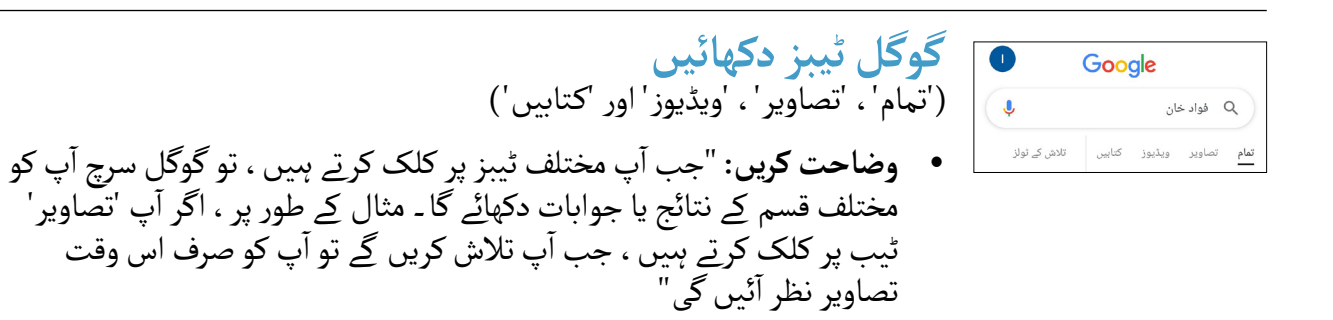

آ• اپنے ٹرینیز سے کہیں کہ وہ فون پر موجود مختلف ٹیبز پر کلک کریں اور آپ کو بتائیں کہ جب وہ تالش کر تے ہیں تو انہیں کس قسم کے نتائج ملےت ہیں

)'تمام'، 'تصاویر'، 'ویڈیوز' اور 'کـتابیں'( **'تمام' ٹیب کے لےی نتائج کا صفحہ دکھائیں** آ  پ کے ٹرینی کیا دیکھ رےہ ہیں: **وضاحت کریں** کہ آپ کے سرچ کردہ "گوگل نے بہت سی مختلف ویب سائـٹس کی فہرست دی ےہ جو لفظ سے متعلق ہیں۔ سب سے پہےل ویبسائٹکا 'پتہ'ےہ– جہاں یہانٹرنیٹپررہتیےہ۔ آ  پ آپ اس پر کلک کر تے ہیں تو یہ **بلیو** ٹیکسٹ ہر ویب سائٹ کا لنک ےہ، اگر کو ویب سائٹ پر لے جائے گا۔  **بلیک** ٹیکسٹ اس ویب سائٹ کی تفصیل یا اقتباس ےہ۔" آپ یہاں دیکھ رےہ آپ کے پاس اس کے بارے میں کوئی سوال ےہ جو **پوچھیں** "کیا ہیں؟"

**ماڈیول 4 - گوگل**

## **سرگرمی: گوگل کا بنیادی استعمال**

## **آئیکن کو دبائیں گوگل کے لےی مائیکروفون �**

- آ• وضاحت کریں: "مائیکروفون استعمال کیا جا سکتا *ہ*ے تاکہ آپ کو کوئی پیغام (ٹیکسٹ) بون آستعمال کیا جا سکتا ہے تاکہ آپ کو کوئی پیغام (بیکسٹ)<br>۔<br>پ وہ الفاظ ہجے یا لکھ نہیں سکتے ، تو آپ گوگل کو صرف بول ٹائپ نہ کرنا پڑے ـ جب آپ وہ الفاظ ہجے یا لکھ نہیں سکتے<br>کر وہ الفاظ بتا سکتے ہیں جن کی آپ تلاش کرنا چاہتے ہیں "
	- مائیکروفون بائیں طرف ظاہر ہو جائے گا"  **اسے کہاں تالش کرنا ےہ اس کا مظاہرہ کریں:** "سرچ باکس میں کلک کریں اور
	- آ  واز آئیکن دبائیں اور اونچی � **اس کا استعمال کر نے کا طریقہ ظاہر کریں:** "مائیکروفون � اس کا استعمال کرنے کا طریقہ طاہر<br>میں ، واضح اور آہستہ آہستہ بولیں ''
	- اپنے ٹرینیز سے مائیکروفون کا استعمال کرتے ہوئے کسی مشہور شخصیت کو تلاش کرنے<br>کو کہیں

**اپےن ٹرینیز سے درج ذیل الفاظ کی تالش کے ساتھ معلومات تالش کر نے کی مشق کر نے کو کہیں:** . سرچ باکس میں کسی مشہور شخصیت کا نام ٹائپ کریں اور انہیں تالش کریں۔

- . سرچ باکس میں مقامی مشہور جگہ کا نام ٹائپ کریں اور اسے تالش کریں۔
- 3. اپنے ٹرینیز کو سرچ باکس میں ٹائپ کرنے کے لیے 1 لفظ دیں جو ان سے متعلقہ ہو (مثال کے طور پر 'سائیکل' ، 'دکان' ، 'ترکیب' ، 'نوکریاں' ، 'کھیتی باڑی') ، اور نتائج کو دریافت کرنے میں ان کی مدد کریں ۔

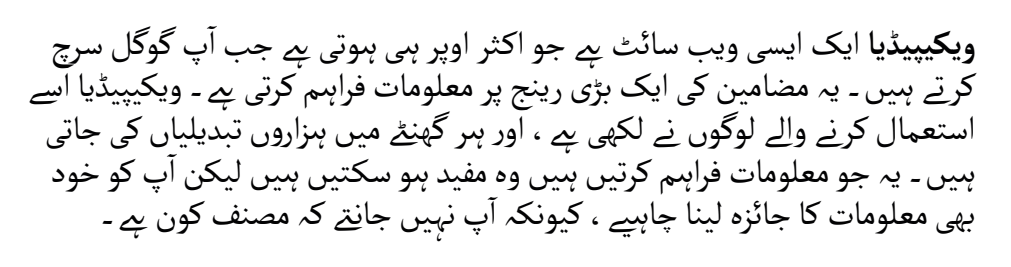

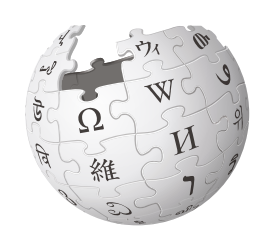

**ماڈیول 4 - گوگل**

## **سرگرمی: متعدد الفاظ کی تالش**

آپ کی مطلوبہ **وضاحت کریں:** "اب ہم ذیادہ الفاظ استعمال کرکے مزید تفصیلی تالش کر نے جا رےہ ہیں- یہ معلومات کو تالش کر نے میں مددگار ثابت ہو سکـتا ےہ"

اپےن ٹرینیز سے گوگل سرچ باکس میں 2-3 الفاظ کے مختلف مجموعے ڈال کر معلومات تالش کر نے کی مشق کر نے کو کہیں۔ وہ مائیکروفون کا استعمال کر تے ہو ئے یا ٹیکسٹ ٹائپ کر کے ایسا کر سکـےت ہیں۔ اپےن ٹرینیز کو جو کچھ انہوں نے پہےل تالش کیا تھا اس کی بنیاد پر انہیں یکجا کر نے کے لیے مختلف الفاظ دیں۔

**مشورہ:** اپےن ٹرینیز کو مختلف نتائج اور الفاظ کے مختلف مجموعے کو تالش کر نے کے لیے کافی وقت دیں

**سرگرمی: ذاتی تالشیں**

اپےن ٹرینیز سے تبادلہ خیال کریں کہ گوگل سرچ ان کی اپنی زندگی میں کس طرح فائدہ مند ہوسکـتا ےہ۔

- .<br>آ • پوچھیں: "اب جب کہ آپ گوگل سرچ استعمال کرنا جانتے ہیں ، آپ اسے اپنی زندگی میں کس کام کے لیے استعمال کرنا چاہےت ہیں؟" ان کے مفادات کی بنیاد پر انہیں کچھ تجاویز دیں۔
- اپنے ٹرینیز سے بات کریں کہ وہ اپنی دلچسپی کے مطابق تلاش کرنے کے لیے کون سے الفاظ استعمال کر سکتے<br>ہیں (اپنی تلاش کے الفاظ کی تجاویز کو سادہ رکھیں ، اور صرف 2-1 الفاظ استعمال کریں )
	- ہر ٹرینی سے کہیں کہ وہ باری باری فون کا استعمال کرتے ہوئے اپنی مرضی کی معلومات تلاش کریں اور<br>۔ دوسرے ٹرینیز اس میں ان کے ساتھ تعاون کریں ۔
		- آ• پوچھیں: "آپ اگلی کون سی معلومات تلاش کرنا چاہتے ہیں ؟"

مشورہ: "انٹرنیٹ پر بہت ساری زبردست معلومات ہیں، لیکن کچھ ایسی بھی ہیں جو اتنی اچھی نہیں مشورہ:۔ انٹرنیٹ پر بہت ساری زبردست معلومات ہیں ، لیحن کچھ ایسی بھی ہیں جو آئی آچھی بہیں۔<br>ہیں ، اور کچھ ایسی ہیں جو پوری طرح سے سچی نہیں ہیں ۔ آپ جس چیز کی تلاش کر رہے ہیں اس کا بہترین جواب حاصل کرنے کے لیے 3-2 نتائج کو دیکھنا ہمیشہ بہتر ہوتا ہے ۔

**ماڈیول 4 - گوگل**

**حفاظت**

آپ کے لیے حفاظت کا کیا مطلب ےہ؟" **پوچھیں:** "

اپےن ٹرینیز سے یہ تصور کر نے کو کہیں کہ وہ ایک عام عوامی جگہ پر ہیں، جیسے کہ بازار، ان سے پوچھیں کہ وہ اس جگہ پر محفوظ رہ<u>ی</u>نے کے لیے کیا کریں گے ـ ٹرینیز کو درج ذیل سوالات اور جوابات بتائیں:

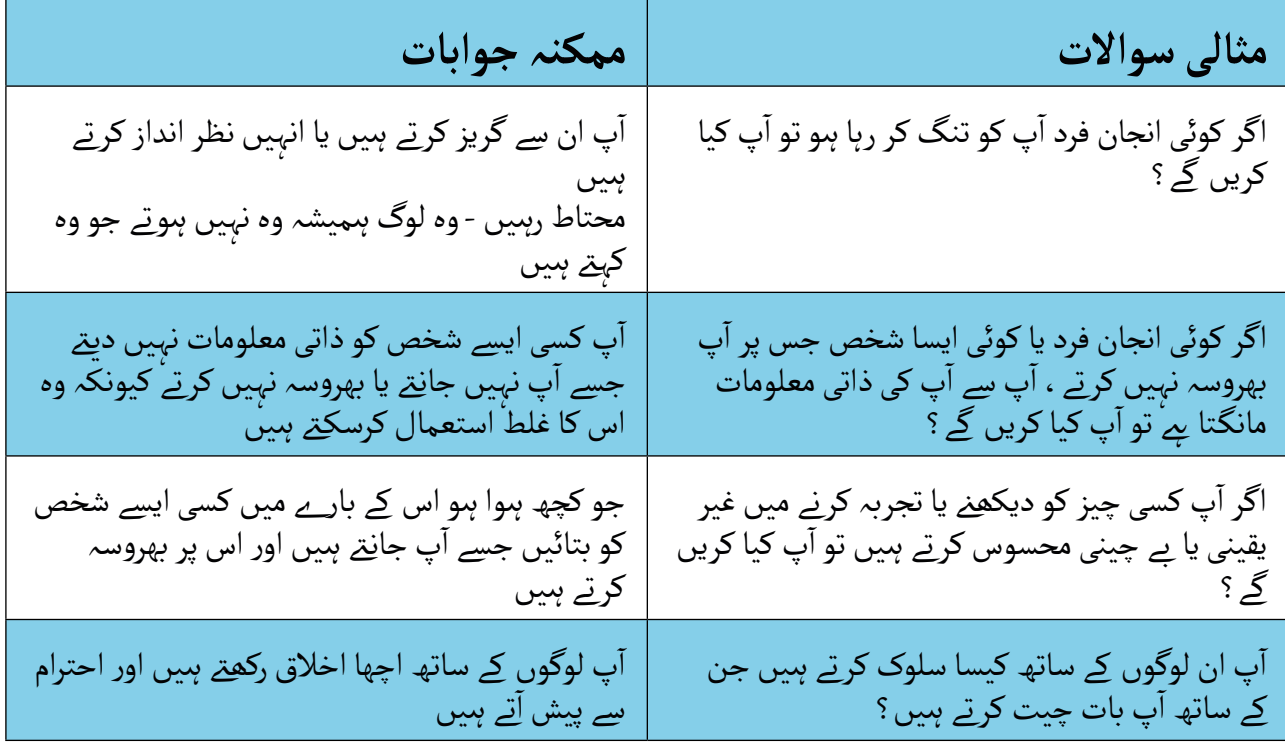

**وضاحت کریں:** "یہ یاد رکھنا ضروری ےہ کہ انٹرنیٹ ایک عوامی جگہ ےہ، اور اس کے ساتھ عوامی جگہ کی طرح برتاؤ کرنا اور محفوظ رہنا ضروری ےہ۔"

**ماڈیول 4 - گوگل**

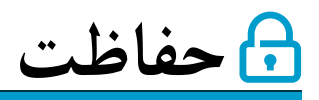

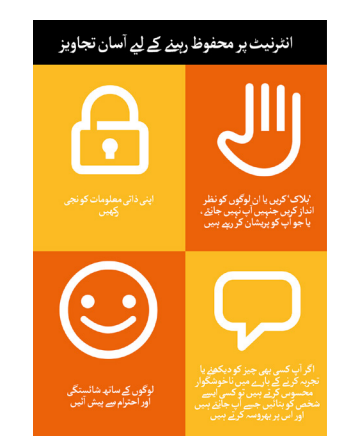

اپنے ٹرینیز کو 'حفاظتی تجاویز ' ہینڈ آؤٹ دیں

- اپنے ٹرینیز سے بات کریں کہ انٹرنیٹ استعمال کرنے کے لیے ان مشوروں کا کیا<br>مطلب ہے ـ
- آ پ کے ٹرینیز کے لیے ایسی مثالیں استعمال کر کے تجاویز کو اجاگر کریں جو موزوں ہوں۔ مثال کے طور پر،خواتین اس بارے میں زیادہ فکر مند ہو سکـتی ہیں کہ ہراساں ہو نے سے کیسے بچا جائے۔

#### **گوگل سیفٹی**

- آپ فکر مند ہیں؟"  **پوچھیں:** "کیا گوگل استعمال کر تے وقت ایسی کوئی چیز ےہ جس کے بارے میں
	- آ● پوچھیں: ِ"اگر آپ گوِگل پر کوئی معلومات دیکھ ر*بے* ہیں اور آپ کو ایک ایسی پ**وچھیں**: "در آپ دودں پر دونی معنومات دیجھ ر*بے* ہیں اور آپ دو ایک ایسے<br>چیز نظر آتی *پے* جو آپ کے خیال میں بری یا ناپسندیدہ *پے* تو آپ کیا کر سکتے ہیں؟"
		- آ• اپنے ٹرینیز کے لئے وضاحت کریں اور مظاہرہ کریں: "آپ بیک بٹن دبا سکتے ہیں، اپےن سرچ باکس میں موجود الفاظ ہٹا سکـےت ہیں اور مختلف الفاظ استعمال کرکے اپنی تالش کو بہتر بنا سکـےت ہیں۔"
- آ  پ ایک 'تالش کی آپ گوگل سرچ استعمال کر تے ہیں، تو **وضاحت کریں:** "جب وصاحت تریں: ۖ جب آپ توتن سرچ آستعمال ترتے ہیں ، نو آپ آیت کلاس<br>سرگزشت' بناتے ہیں ، جسے گوِگل آپ کے فون پر یاد رکھتا ہے ۔ جب آپ سرچ سردرست بنانے ہیں ، جسے دودں آپ کے قون پر یاد ردھنا ہے۔ جب آپ سرچ<br>باکس میں کلک کرتے ہِیں تو آپ اپنی کچھ تلاش کی سرگزشت دیکھ سکتے ہیں۔ اس تالش کی سرگزشت کو ہٹایا جا سکـتا ےہ"

م<mark>شورہ:</mark> "آپ جو کچھ تلاش کر<sub>ِ</sub>تے ہیں اس پر آپ کا کنٹرول ہے - آپ اچھی مسورہ: اپ جو نچھ تلاس ترتے ہیں اس پر آپ کا تنترول ہے -آپ آچھی ۔<br>چیزیں تلاش کر سک<u>تے</u> ہیں یا آپ بری چیزوں کو تلاش کر سکتے ہیں ـ اچھی چیزیں تلاش در سک<u>تے</u> ہیں یا آپ بری چیرور<br>چیزوں کو تلاش کرنا آپ کی ذمہ داری ہے ـ "

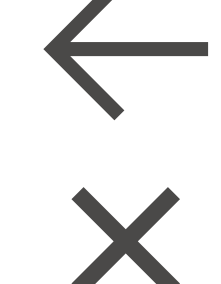

**ماڈیول 4 - گوگل**

\$**خرچے**

#### **آپ نے پہےل ہی واٹس ایپ اور یوٹیوب کے پچھےل ماڈیولز میں خرچے کا احاطہ کیا اگر ےہ، تو اسے صرف خالصہ کے طور پر استعمال کریں۔**

آپ جانےت ہیں کہ گوگل کو کس طرح استعمال کرنا ےہ، اور اسے کن چیزوں کے لیے استعمال **وضاحت کریں:** "اب وصاحب دریں: آب آپ جانے ہیں کہ دودں تو دس طرح استعمال کرنا ہے ، اور اسے کن چیزوں کے لیے استعمال<br>کیا جا سِکتا ہے ، آئیے جانِتے ہیں کہ اسے استعمال کرنے میں کتنا خِرچ آتا ہے! اپنے فون پر انٹرنیٹ استعمال کرنے آتیا جا سکتا ہے ، آپے جاتے ہیں کہ آسے آستعمال کرتے میں کتنا حرچ آ<br>کے لیے آپ کو اپنے موبائل نیٹ ورک فراہم کنندہ سے ڈیٹا خریدنا ہوگا ـ "

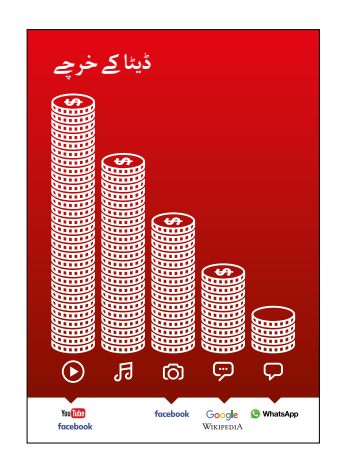

#### **ڈیٹا کے خر�ے 'خرچہ' پوسٹر دکھائیں**

- پیغام )ٹیکسٹ( کو دیکھےن میں کم سے کم ڈیٹا استعمال ہوتا ےہ، تصاویر کو  **وضاحت کریں:** "مختلف سرگرمیاں مختلف مقدار میں ڈیٹا استعمال کرتی ہیں۔ دیکھےن میں زیادہ استعمال ہوتا ےہ، میوزک چالنے اور ڈاؤن لوڈ کر نے میں کچھ زیادہ اور ویڈیوز چالنے میں سب سے زیادہ استعمال ہوتا ےہ"
	- زیادہ ڈیٹا استعمال کرتی ہیں"  **وضاحت کریں:** "کچھ انٹرنیٹ سروسز ایسی سرگرمیوں سے منسلک ہیں جو
		- آ● پ**وچھیں:** "پوسٹر پر گوگل کہاں ہے؟" اور "اس پر کتنا خرچہ آ سکتا ہے ؟"
	- آ  تا ےہ؟" **جواب: پوچھیں:** "کون سی سروس استعمال کر نے میں زیادہ خرچہ 'ویڈیوز
- آ  تا ےہ؟" **جواب:** "پیغام **پوچھیں:** "کون سی سروس استعمال کر نے میں کم خرچہ )ٹیکسٹ("

**ماڈیول 4 - گوگل**

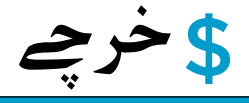

#### **ڈیٹا چیک کرنا**

- آ• پوچھیں: "یہ جانچنا کیوں ضروری *پے* کہ آپ نے کتنا ڈیٹا استعمال کیا ہے ؟" پ**وچھیں:** یہ جانچنا ٹیوں صروری ہے کہ آپ نے کتنا دیتا استعمال کیا ہے *:*<br>جواب: "یہ سمجھنے کے لِیے کہ آپ نے اپنا کتنا ڈیٹا استعمال کیا ہے اور مختلف جواب: یہ سہجھے کے پے دہ ا<br>سرگرمیوں پر کتنا خرچہ آتا ہے"
- آ•۔<br>●۔ و**ِضاحت کریں:** "آپ چیک کر سکتے ہیں کہ آپ کے پاس کتنا ڈیٹا ہے ، جیسا کہ وصاحت تریں: آپ چیک تر سکتے ہیں تہ آپ کے پاس تننا دیتا ہے ، جیسا تہ<br>پ اپنے فون پر اپنے موبائل نیٹ ورک کا کوڈ ٹائپ کر کے چیک کرتے ہیں کہ آپ کے پاس کـتےن منٹ یا ٹیکسٹس میسجز ہیں"
	- .<br>آ  پ مختلف مقداروں میں ڈیٹا خرید سکـےت ہیں، یہ اس پر **وضاحت کریں:** " وصاحب دریں: اپ محتلف مقداروں میں دیتا حرید سکے ہیں ، یہ اس پر<br>منحصر ہے کہ آپ انٹرنیٹ کس چیز کے لیے استِعمال کریں گے ۔ اپنے موبائل محصر ہے تہ آپ آنٹرنیت نس چیز نے لیے آستعمال تریں کے۔ آپے آ<br>ایجنٹ سے مشورہ طلب کریں کہ کون سا ڈیٹا آپ کے لیے موزوں ہے"
- آ• و**ضاحت کریں:** "اگر آپ کو وائِ-فائی انٹرنیٹ تک رسائی حاصل *ہ*ے ، تو آپ اپنا وصاحب دریں: ادر آپ دو وائ-فائی انٹرنیٹ نک رسانی حاصل ہے ، نو آپ آپنا<br>ڈیٹا پیکج استعمال نہ کریں ـ آپ کا موبائل ایجنٹ آپ کے مقامی وائِ-فائی زونز دیتا پیکج استعمال نہ ترین ـ آپ تا موبائل ایجنت آپ کے مقامی وائ-قانی رونز<br>کو تلاش کرنے میں آپ کی مدد کر سکتا ہے ـ تاہم ، قریبی ترین زون آپ سےکافی دور ہںو سکتا ہے ٰ
	- اپےن ٹرینیز کو دکھائیں کہ وہ ڈیٹا کیسے چیک کر سکـےت ہیں

**مشورہ:** یہ چیک مس**ورہ**: یہ چیک<br>کرنا کہ آپ کے پاس کـتنا ڈیٹا ےہ اس پر حننا دیتا ہے اس پہ<br>منحصر ہے کہ آپ کس ملک میں ہیں اور فون کس نیٹ <sub>ا</sub>ور قون کس نیٹ<br>ورک پر *پے ۔* اگر آپ کو ڈیٹا چیک کر نے میں مدد کی ضرورت میں مدد د<sub>ی</sub> ص<br>ہے تو آپ کسی موبائل ایجنٹ سے پوچھ سکتے ہیں ۔

- 
- **آئیکن کھیل کھیلیں گوگل**   $G$  a آ● ایک وقت میں ایک گوگل آئیکن دیکھائیں  $\frac{1}{2}$  پوچھیں: "یہ فون پر کہاں ےہ اور یہ کیا ےہ؟" آ● اگر ٹرینیز کو مدد کی ضرورت ہے تو انہیں بتائیں کہ ہر آئیکن کیا ہے ٹرینیز سے کہیں کہ ان کی پسندیدہ مشہور شخصیت کی عمر تالش کریں۔ صحیح جوابات کے لئے چھوٹے انعامات (جیسے مٹھائیاں) دیں اور بعد میں دیوار .<br>آ پر آئیکن چپکا دیں تاکہ ٹرینیز کو یاد رہے کہ وہ کیا ہے ۔

**خالصہ**

**ماڈیول 4 - گوگل**

**خالصہ**

**وضاحت کریں:** کہ گوگل سے ملتی جلتی دوسری سروسز ہیں، جو لوگوں کو معلومات تالش کر نے کی اجازت دیتی ہیں۔ اس کی کچھ مثالیں یاہو اور بنگ ہیں۔

م**شورہ:** "انٹرنیٹ پر بہت سی ایپلیکیشنزِ اور سروسز ایک جیسے آئیکنز اور الفاظِ استعمال کرتی ہیں ِ۔ جب مسورہ: آبتربیت پر بہت سی آپپیکیسٹر اور سروسر آیک جیسے آبیکٹر اور اٹھاط استعمال کرتی ہیں۔ جب<br>پ اِنٹرنیٹ استعمال کر رہے ہوں تو ان آٹیکنز کو دیکھیں ، تاکہ اگلی بار جب آپ انہیں دیکھیں تو آپ کو یاد آہو گا کہ یہ کیا ہیں ـ ٰ

#### **گوگل پر خالصہ کریں**

اپےن ٹرینیز سے تبادلہ خیال کریں کہ انہوں نے گوگل استعمال کر نے کے بارے میں کیا سیکھا ےہ آ• "آپ نے گوگل استعمال کرنے کے بارے میں کیا سیکھا ہے" آ پ کو اب بھی گوگل استعمال کر نے کے بارے میں کوئی خدشات ہیں؟" "کیا آ۔<br>• "آپ ذاتی ذندگی میں اسے کیسے استعمال کر سکتے ہیں؟" ، " آپ پیشہ ورانہ ذندگی میں اسے کیسے استعمال کر سکـےت ہیں؟" آ پ سب آپ اپنی زندگی میں گوگل کس چیز کے لےئ استعمال کرنا چاہےت ہیں؟ " سے زیادہ کیا چیز استعمال کر نے میں دلچسپـی رکھےت اور پرجوش ہیں؟"

**مشورہ:** کوئز کے طور پر خالصہ دھرائیں اور کھیلنے کے لیے ٹرینیز کو انعامات )جیسے مٹھائیاں( دیں۔

**مشورہ:** اگر ٹرینی اپےن فون پر انٹرنیٹ اور گوگل تک رسائی حاصل کرنا چاہےت ہیں، تو انہیں یہاں کچھ وقت دیں تاکہ انہوں نے جو کچھ سیکھا ےہ اس پر عمل کریں اور ان کو مدد اور حوصلہ افزائی پیش کریں۔

**ماڈیول 4 - گوگل**

### **خالصہ**

#### **اگلی سطح**

اگر آپ سیشن کے اختتام پر پہنچ جاتے ہیں اور پھر بھی آپ کے پاس اضافی وقت *ہے*:

- آ  پ کے پاس کسی بھی چیز کے بارے میں مزید سواالت ہیں جس کا ہم نے سیشن میں احاطہ **پوچھیں:** "کیا کیا ےہ؟"
	- **پوچھیں:** "وہ موبائل انٹرنیٹ کے بارے میں اور کیا جاننا چاہیں گے؟"

گوگل کے کچھ مزید جدید فیچرز جن پر آپ اپنے ٹرینیز کے ساتھ بات چیت کرسکتے ہیں مندرجہ ذیل ہیں: آ

- پ کیسے فیصلہ کر تے ہیں کہ تالش کے نتائج کے صفحہ پر کون سی ویب سائٹ منتخب **نتائج کا جائزہ لینا:** " ے<br>کرنا ہے ؟" ، " آپ کو کیسے پتہ چلے گا کہ ایک آپشن دوسرے سے بہتر ہے ؟"
- آ• ا**شتہارات کی شناخت:** "آپ کیسے پہچان سکتے ہیں کہ گوگل کے کون سے نتائج بامعاوضہ اشتہارات ہیں ؟" ،<br>"گوگُل آپ کی تلاش کی سرگزشت کو آپ کے مطابق تشہیر کرنے کے لیے کیسے استعمال کرتا ہے ؟"
	- آ پ ڈائریکشنز کا استعمال کیسے کر تے ہیں؟" "فیصل مسجد کہاں ےہ؟" **گوگل میپس:** "
- آ• ایپ سٹور سے ایپس ڈاؤن لوڈ کرنا (آپ کو ای میل کا احاطہ کرنے کی بھی ضرورت ہوگی ، کیونکہ ایپس ڈاؤن لوڈ کرنے کے لئے ای میل کا ہونا ضروری ہے )

**پوسٹرز ؤٹ) تصاویر) کٹ**  اب المسافر المسافر المسافر المسافر المسافر المسافر المسافر المسافر المسافر المسافر المسافر المسافر المسافر المس<br>المسافر المسافر المسافر المسافر المسافر المسافر المسافر المسافر المسافر المسافر المسافر المسافر المسافر المسا **اور معلوماتی شیٹس**

.<br>186 پوسٹرز , تصاویر (کٹ آؤٹ) اورمعلوماتی شیٹس

 $-x - 3$ 

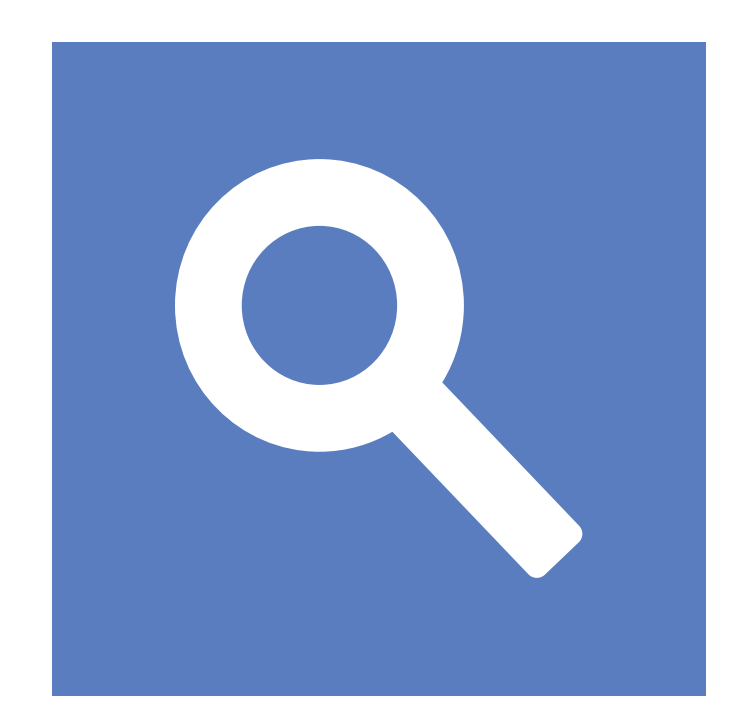

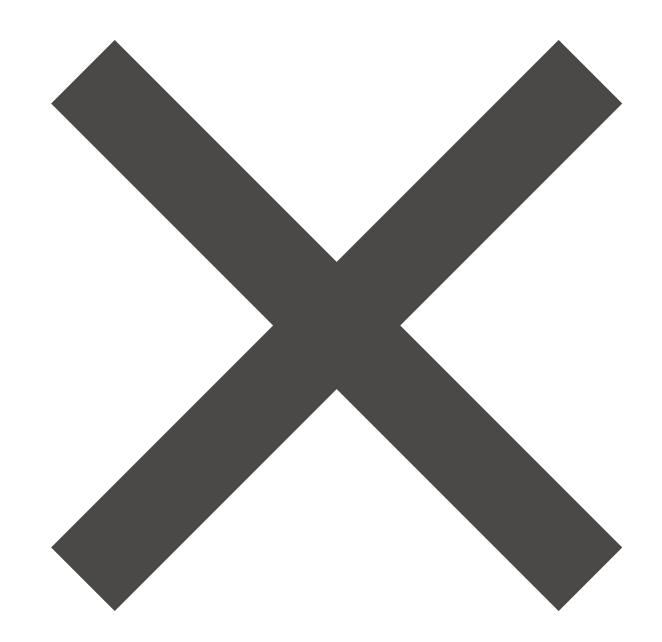

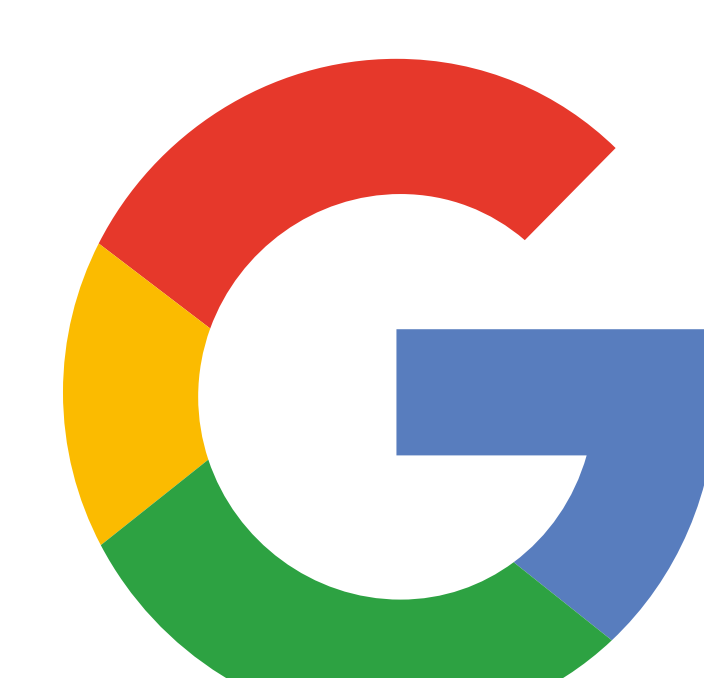

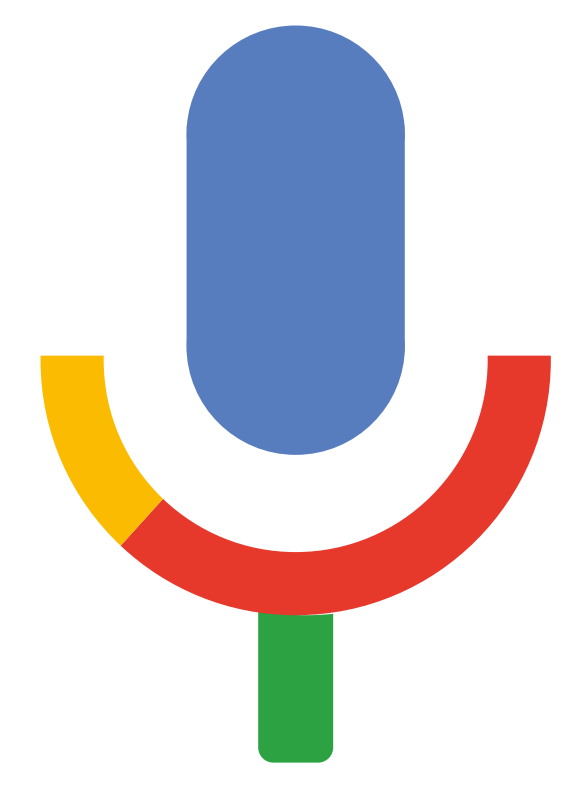

۔<br>تصاویر(کٹ آؤٹ) - گوگل

 $-x$ 

 $-x - 2$ 

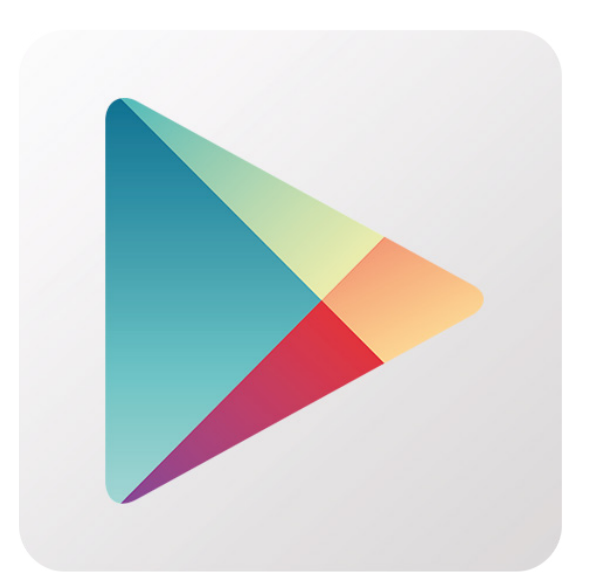

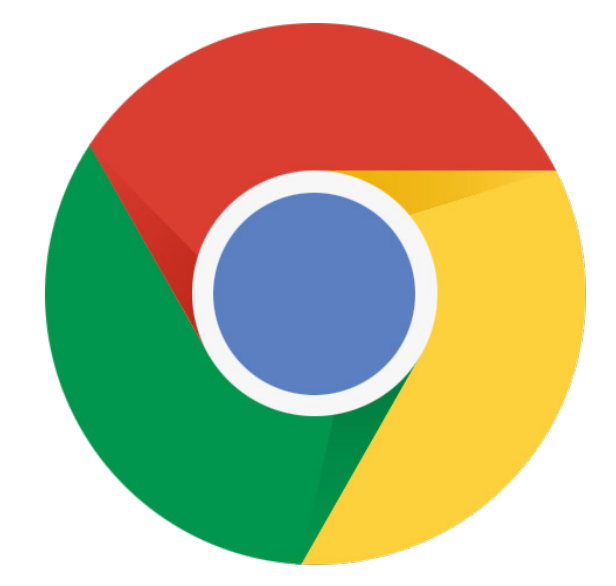

 $-x -$ 

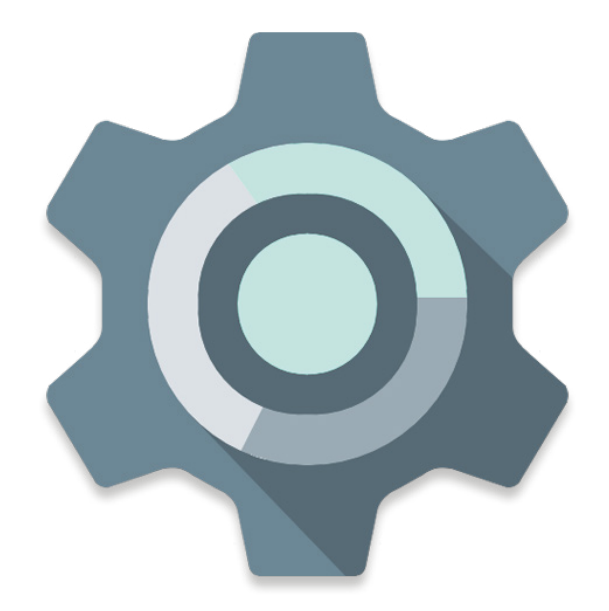

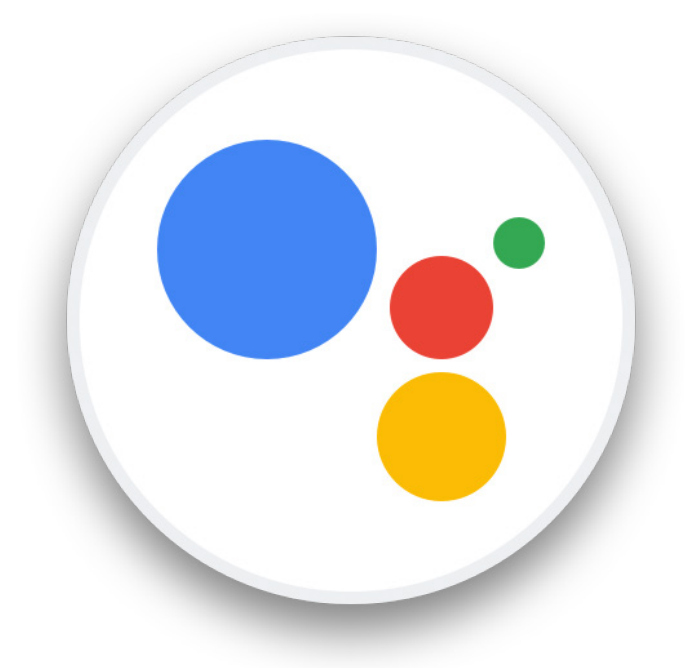

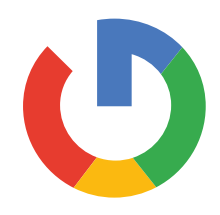

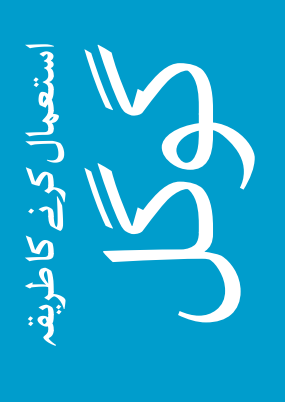

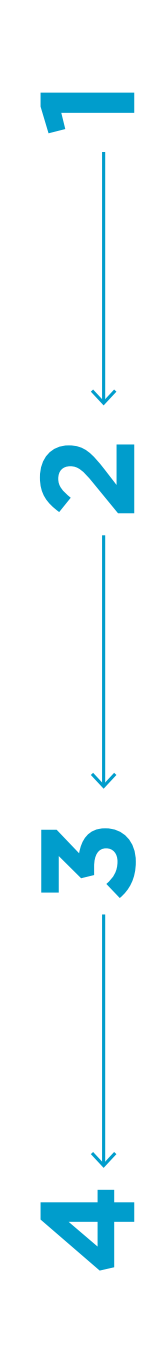

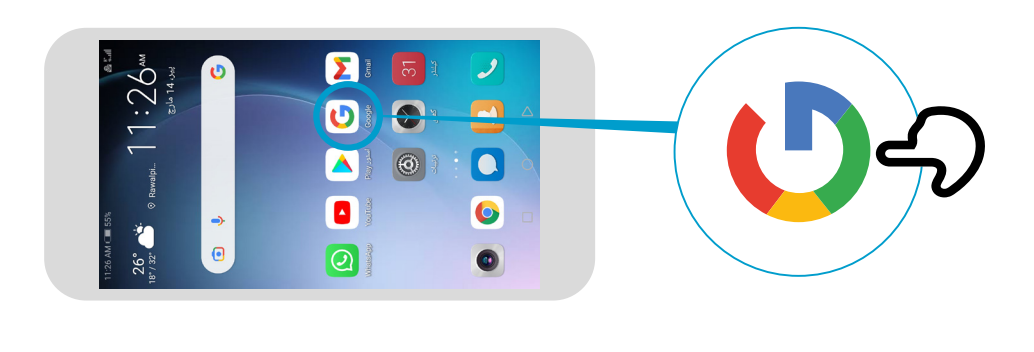

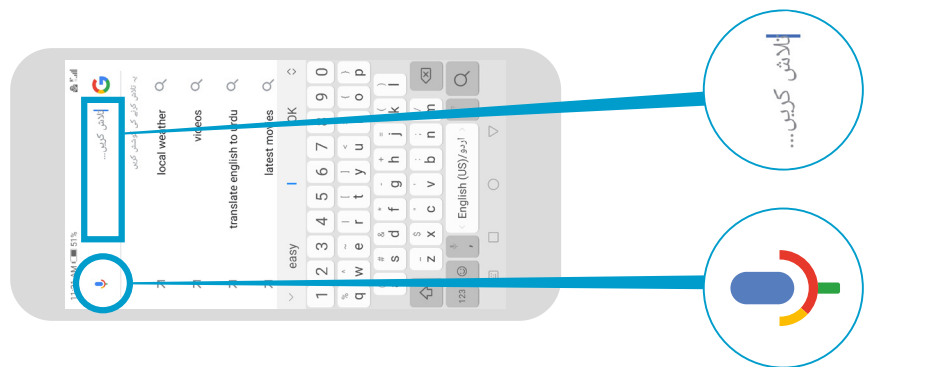

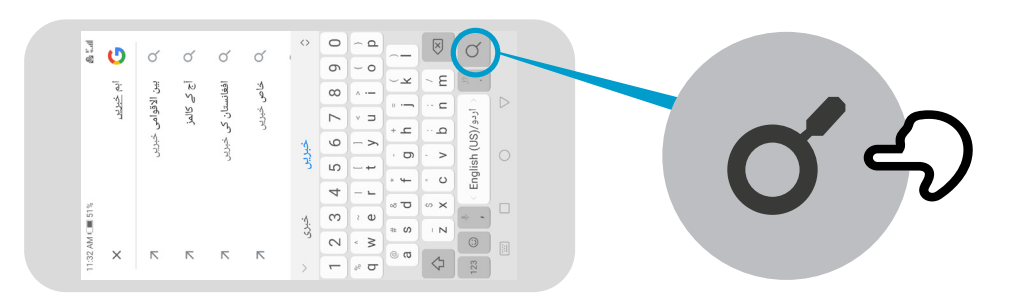

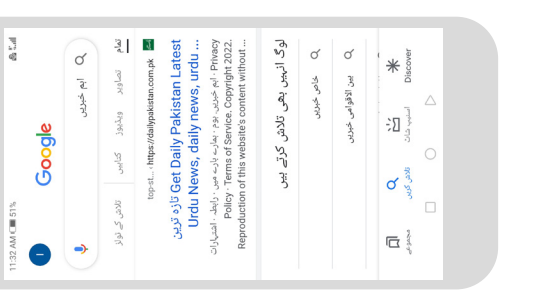

\* \* \* \* \*

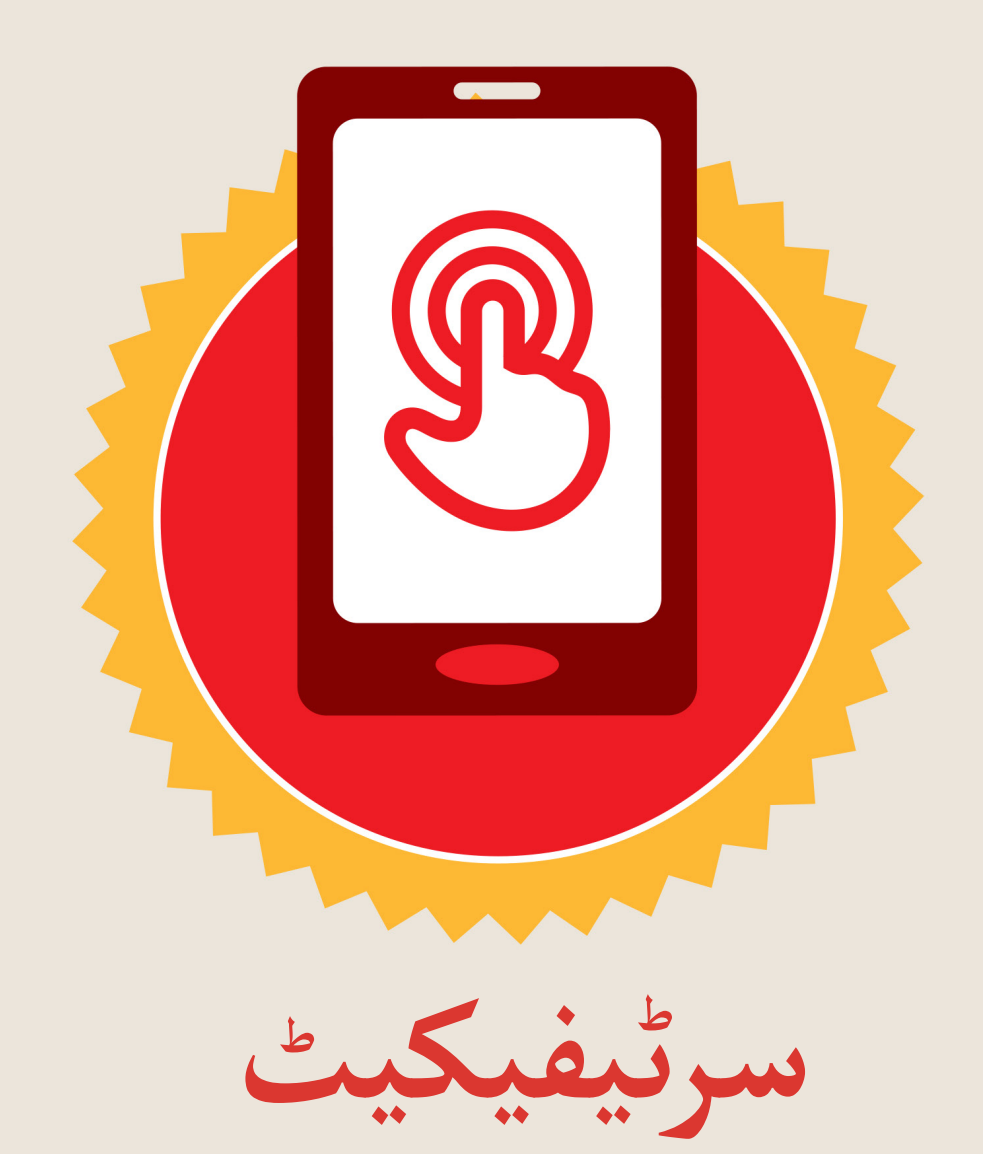

### نے **بنیادی موبائل انٹرنیٹ مہارتوں** کی ٹریننگ مکمل کر لی ےہ

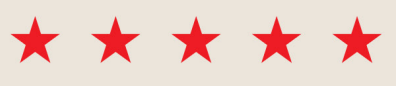

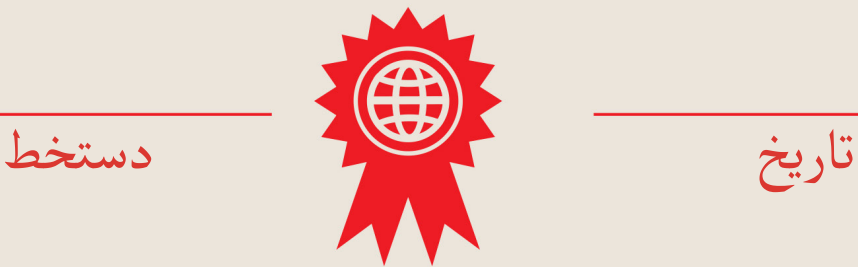

\* \* \* \* \*

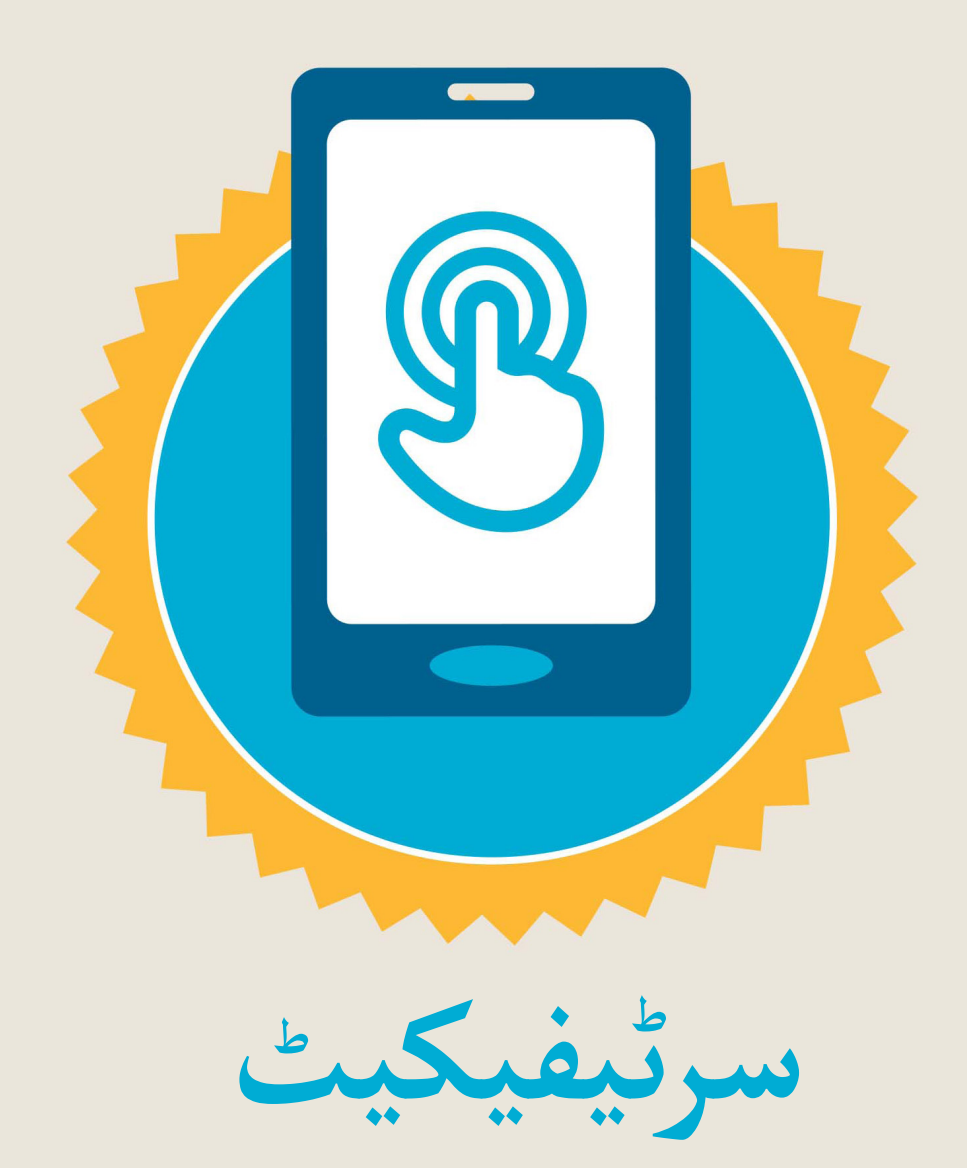

#### نے **بنیادی موبائل انٹرنیٹ مہارتوں** کی ٹریننگ مکمل کر لی ےہ

\*\*\*\*\*

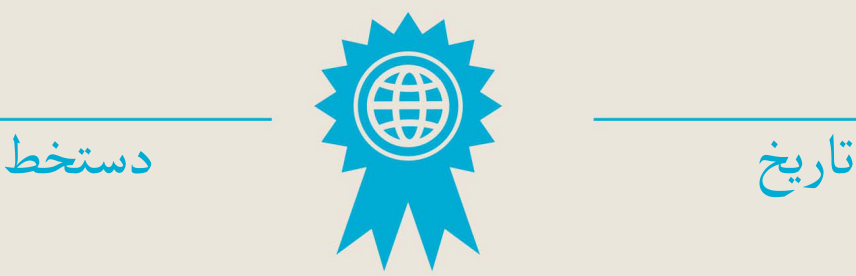